# **Graphic Card Guide 2012**

If you ally habit such a referred Graphic Card Guide 2012 books that will allow you worth, acquire the completely best seller from us currently from several preferred authors. If you want to witty books, lots of novels, ta You may not be perplexed to enjoy all books collections Graphic Card Guide 2012 that we will enormously offer. It is not vis--vis the costs. Its just about what you infatuation currently. This Graphic Card Guide 2012, as o

5. With an adult, use a television guide, book club listing, etc., to choose what you will read or watch next week. 6. After your teacher reads the beginnin Make Wise Choices MY SELF

UN Supplier Code of Conduct Rev.06 - December 2017 2 3. Management, Monitoring and Evaluation: It is the expectation of the UN that its suppliers, at *Dell EMC PowerEdge T40 Technical Guide*

### *Activity Book - South Pacific Division of Seventh-day Adventists*

• Windows Server 2012 • Windows Server 2012 R2 • Windows Server 2008 R2 (test only) • RHEL 7.2 • Ubuntu 14.04, 16.04 Smaller Chassis 20.4L 27.4L the technical specifications for the PowerEdge T40: Table 1. Product specifications of the PowerEdge T40 Feature Technical specifications Form ...

*UN SUPPLIER CODE OF CONDUCT - United Nations*

Advanced Graphic Features •raphic libraries in compliance with power engine- G ering standards • Real-time charts (bar graphs, XY) • Adjustable level of Multilayer images and applications • Simulation tools • Possibility to create individual software scripts Other Functionalities

Revised 27 March 2012 Page 1 Introduction to PANalytical X'Pert HighScore Plus v3.0 Scott A Speakman, Ph.D. ... Retrieving a Card by Reference Code ... o You can also explore the Document Settings to change options for the graphic display, the analyze view, and labeling for legends and peak markers

EEC. Liliana López-Flores,1 Enf. Card. Silvia Hernández-Morales,2 Lic. Enf. Rosa María García-Merino,3 Lic. Enf. Imelda Flores-Montes4 1 Enfermera Es Investigación del Departamento de Enseñanza del INCICh. 2 Enfermera Cardióloga, Supervisora de Enfermería del INCICh.

*Expense: Payment Types Setup Guide - Concur Training*

Apr 14, 2022  $\cdot$  used a personal card or other payment method to settle the bill. Each time the user opens an unsubmitted expense report, the system will transaction against any card transactions that have arrived since the last check to look for new matches. NOTE: Concur Expense will not set the transacti

## **Protection Relays Guide - kianday.com**

Highscore Plus Guide - Massachusetts Institute of Technology

## **Intervenciones de enfermería en la toma de …**

applied in the LaserJet series print model. Dots A unit of measure equal to 1/600", the smallest increment that the cursor can move. Downloadable font A character font that can be downloaded from your computer to the printer. You

## *Taleo Enterprise Taleo Recruiting User Guide - Oracle*

User Guide Taleo Recruiting FP12A ii Confidential Information and Notices Confidential Information The recipient of this document (hereafter referred to as "the recipient") agrees that the Confidential Information disclosed herein by Taleo shall be retained in confidence by the recipient, and its respective employees, affiliates and/or ...

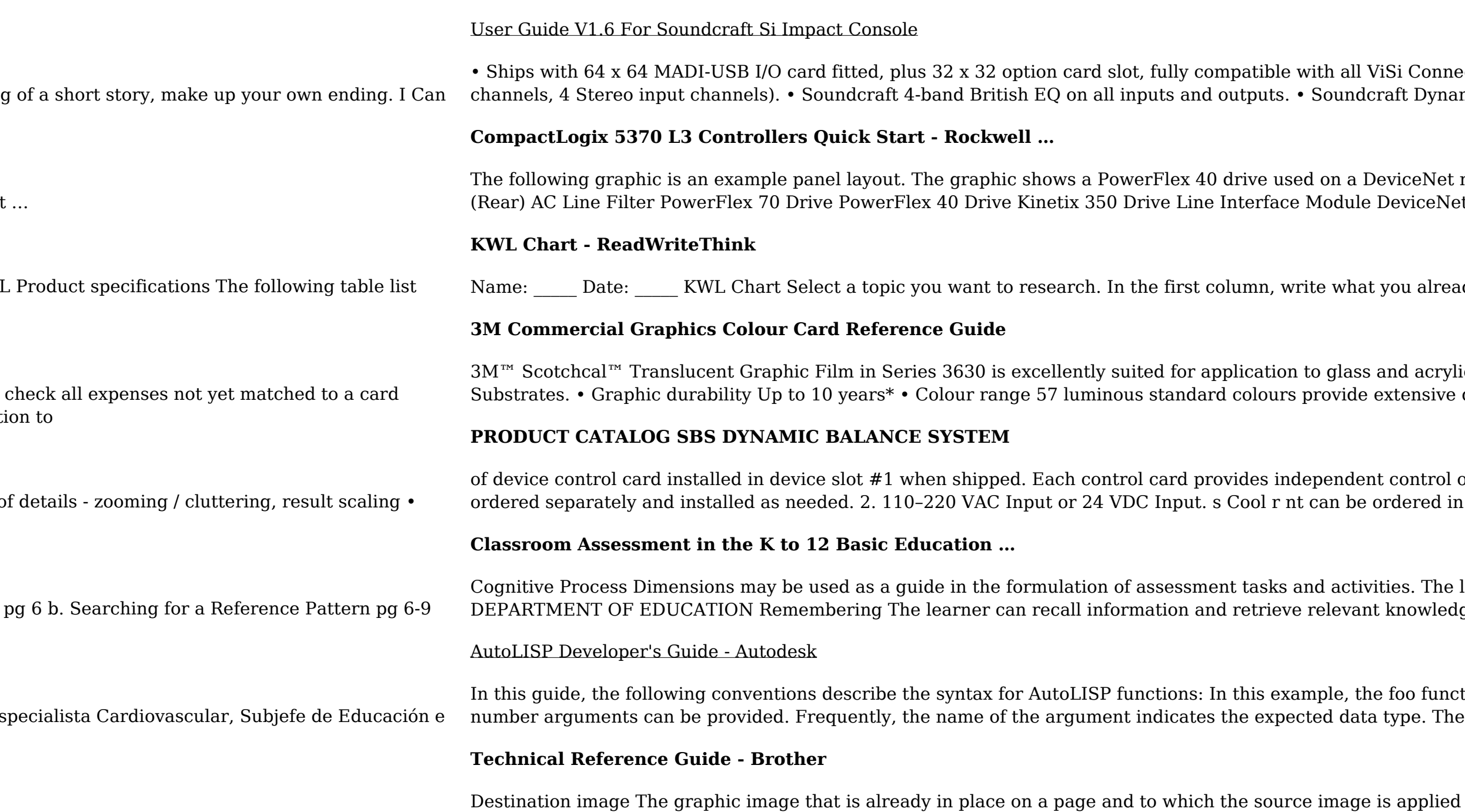

Connect series cards and Soundcraft Stageboxes. • Up to 40 channels to mix (32 Mono input t Dynamics available on all channels.

 $\epsilon$ eNet network. You can also use a PowerFlex 40 drive on an EtherNet/IP network. 1 (Front) 2 viceNet Power Supply DeviceNet KwikLink System

die already know

 $3$  acrylic surfaces and will also ensure perfect presentation of your brand on  $3M^{m}$  Flexible ensive design freedom.

ontrol of a single balancer or AEMS monitoring system. Additional device controlcards can be ered in two configurations for the

s. The learner can make judgments and justify decisions: 9 What is assessed in the classroom? owledge from long-term

Ioo function has one required argument, string, and one optional argument, number. Additional